MUHNCTEPCTBO IVTEÄ COORNEHE COOP Московский ордена Леника и ордена Трудового Красного Знамени институт инженеров железнодорожного транспорта им. Ф. Э. Дзержинского

Кафедра теоретических основ электротехники

**Утверкдено** 

редакционно-издательским

советом института

METOIMVECKVE YKASAHWI ПО ВЫПОЛНЕНИЮ РАСЧЕТНОГО ЗАЛАНИЯ "AHAJIWS TAPMOHWYECKOTO PEEMMA B ILIMHHAX IMHWAX" по дисциплинам "TEOPETMYECKME OCHOBY SUEKTPOTEXHMKM" E "OCHOBY TEOPAM SJEKTPMYECKNX HEIDEN"

для студентов П курса электротехнических и системотехнических

специальностей

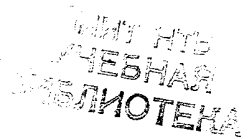

 $Mocr$ Ba - 1990

Настоящая методическая сазработка предназначена пли оттиентов электротехнических и системотехнических спениальностей. учасными планами которых предусматривается изучение диспидиии "Теоре-THUSCKES OCHOBE SJEKTODTSKHEKE". "OROBE TSOUTH SJEKTUFSCKEX HSпей" и им полобных.

Предлагаемое студентам расчётное задание имеет своей целью анализ гатмонического режима в непях с распределёнными и состалоточенными патаметтами. освоение метолики его расчёта с использованием простейших внуислительных средств и современных микро- или мини-ЭНМ. Оно выполняется в рамках одного из типовых доманних заланий. включённых в рабочие программы названных выше учебных диспиплин.

Варианты задания и указания по его выполнению составлены доцентом кафедры "Теоретические основы алектротехники" В.Н. Мелешкиным. Расчёт на ЭВМ "Искра-226" опного из вариантов задания, рассмотренного в качестве примера, выполнила студентка 2-го куроа специальности "Автоматизированные системы управления" А.Матлина.

Рецензенты: канц. техн. наук. доцент кафедры ТОЭ МЭИ И.И.Баранов. поктор техн. наук. профессор кафедры ТОЭ МИИТа P.M.KapaeB

# $-2 -$ **BEETEHME**

Первоочередная задача высшей школы, определённая основными направлениями перестройки высшего и среднего специального образозания в стране. осстоит в повышении качества попготовки специалистов путём решительного доворота от массового, валового обучения к усилению индиникуального подхода, развитию творческих способностей OVEVEEX CHOHEADECTOR O OTOON HA EX CAMOCTORTAELHYD DAOOTY. ARTHEные формы и методы сбучения, интенсификацию и компьютеризацию всето учебного процесса.

Для решения поставленной задачи предложено уменьшить загрузку студентов обязательным аудиторным занятиями, совершенствовать оптанизанию самостоятельной работы. Обеспечивая методическую помощь и контроль со стороны преисдавателей.

Настоявая методическая разработка, дополняя существующие учебные лособия по теории электрических цепей, имеет своей нелью оказать студентам помощь в приобретении и закреплении навыков расчёта гатмонических техимов в цепях с оостепоточенными и распреденными параметрами. В ней изложены содержание расчётного задания по этой теме и методические указания по его выполнению с использованием современных вычислительных средств.

Содержание задания разомто на две части, различающиеся как методикой выполнения, так и трудоёмкостью вычислений. Более простая часть I ориентирована на применение простейших вычислительных средств - логариймических линеек, микрокалькуляторов и т.п. Для выполнения части П задания предусматривается использование микрои мини- ЭВМ, программируемых на алгоритмическом языке БЕЙСИК.

Относительная независимость обеих частей позволяет, при необходимости или по усмотрению преподавателя. использовать их в качестве самостоятельных заданий, однако для более глубокой прораOOTKE VYGOHOTO MATGDWAJA HO TEMS HAJGCOODRSHO REHOJNAHES SAVARES в полном объёме. В случае джиферениированной оценки выполненного запания правильно спеланный расчёт в объёме части I можно спенять на "удовлетворительно", в объёме части П - на "хорошо" и в полном объёме - на "отлично".

Принцип индивидуализации обучения реализован в задании вариапией исходных данных. Разработанные 210 вариантов обеспечивают неповторяющимися заданиями студентов семи учесных групп. чем вполне уповлетворяются потребности отдельных специальностей и даже факуль тетских курсов.

Методические указания по выполнению задания составлены в соот ветотвии с его содержанием и включают основные расчётные соотношения с краткими комментариями, а также - в порядке иллюстрации - ре зультаты расчёта по одному из вариантов исходных данных, представленные большей часты в табличной или грайической формах.

## I. PACTETHOE SAJAHME "AHAJMS TAPMOHMTECKOIO

### РЕЖИМА В ЛЛИННЫХ ЛИНИЯХ"

# I.I. Содержание задания

Источных энергии питает последовательно соединённые воздушную и кабельную линии. На стыке линий включена активная нагрузка, кабельная линия имеет активно-реактивную нагоузку.

Часть I. Полагая активную нагрузку кабельной линии пренебрежимо малсй. выполнить следующее.

I. RAUNCUMTE ПЭРВИЧНЫЕ И ВТОРИЧНЫЕ ПАРАМЭТИМ ЛИНИЙ, а ТАКЖЕ Фезовне скорости и длины воли в них. Проверить, удовлетворяют ли параметры линий условию стоутствия в них частотных искажений.

2. ВРИЮЛИТЬ КОМПЛЕКСНЫЕ СОПРОТИВЛЕНИЯ НАГГУЗОК И ВХОПНЫЕ СОпротивления кабельной и воздушной линий. Проверить, выполняется ли условие согласования линий с нагоузками.

З. Вычислить наприжения и токи на границах линий. Проверить. соответствует ли полученный результат параметрам нагрузок. Построить графики зависимости напряжений и токов от времени.

4. Найти распределение действующих значений напряжения и тока вдоль линий. Построить графики зависимости этих величин от расстояния. Определить наименьшее удлинение кабельной линии. эквивалентное её реактивной нагрузке.

5. ВNUMCJMTЬ МОЩНОСТИ ИСТОЧНИКА ЭНОРГИИ, АКТИВНОЙ И РОАКТИВной нагрузок. Оденить мощность потерь в линиях и определить их коэффициент полезного действия. Проверить, выполняется ли условие баланса мошностей.

Часть П. Полагая сопротивление активной нагрузки кабельной линии равным её волновому сопротивлению. выполнить следующее.

І. Представить воздушную и кабельную линии, а также активную

нагрузку между ними тремя элементарными четырёкподронными и опроделить коэффициенты их уравнений по форме А.

2. Вычислить коэффициенты уравнений четнойхполюсника. акаквалентного каскадному соединению трёх упомянутых четноёхполюсников. и найти его входное сопротивление при заданной активно-реактивной нагрузке.

З. Определить комплексные действующие значения напряжения и тока на границах воздушной и кабельной линий при заданных пареметрах источника. активных и реактивной нагрузок.

4. Используя методы численного интегрирования дифференциальних уравнекий, найти распределение комплексных действующих значений напряжения и тока вполь воздушной и кабельной линий.

5. По результатам численного интегрирования построить голографы действующих значений напряжения и тока в воздушной и кабельной линиях.

## I.2. Исхолные данные

Исхопные панные пля расчётов выбираются по колу залания. опрецеляемому из табл. I в соответствии с порядковым номером N учебной группы и номером h, под которым фамилия студента записана в групповом журнале.

I. Электрические схемы цепей приведены на рис. I, их порядковне номера соответствуют первому символу - арабской цифре - в коде задания.

2. Параметры источников энергии - действующие значения гармонических тока или напряжения - выбирают по табл. 2 в соответствии со вторым и третьим символами кода - заглавной буквой и римской цефрой. Частота источника вычисляется по формуле:

 $f = (N+.5) 100$ ,  $\text{m}$ .

 $-8 -$ 

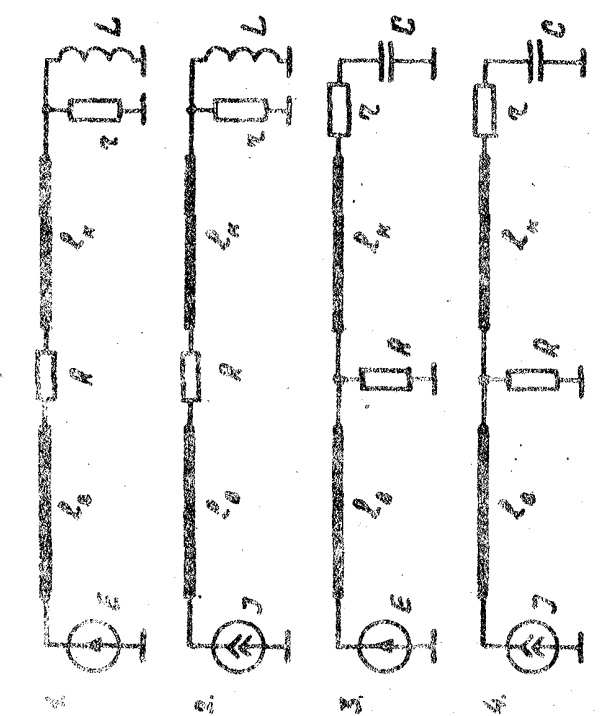

 $\frac{9}{3}$ ý\$.

.<br>B

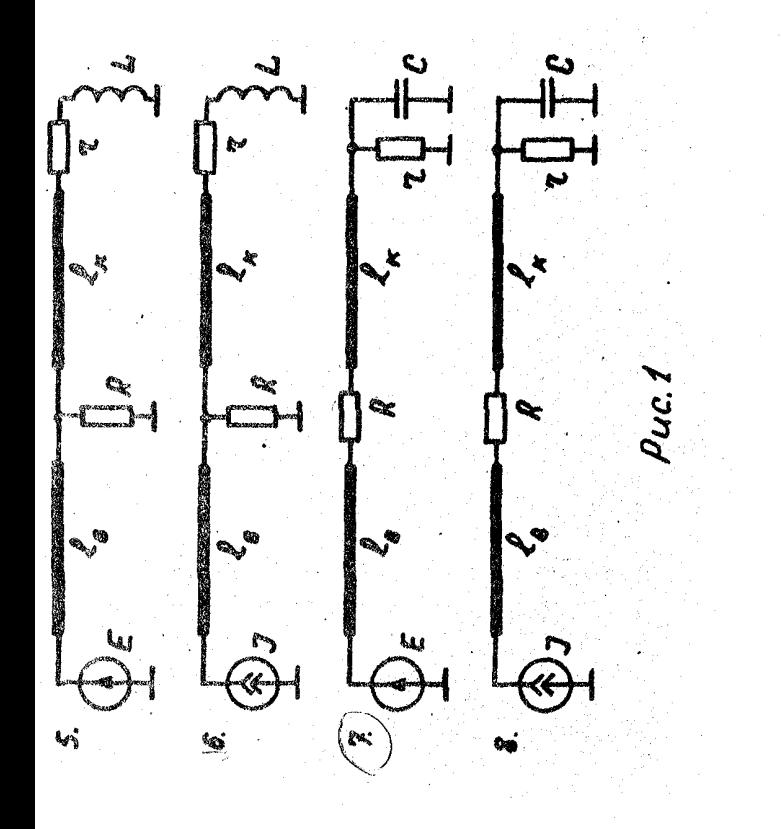

3. Параметры активной нагрузки медду линими и реактивной натрузки в конце кабельной линии приведены в табл. З и выбираются также по заглавной букве и римской пибре кона.

4. Параметры воздушной линии приведены в табл. 4 и выбираются по римской цифре и строчной букве кола.

5. Параметры кабельной линии приведены в табл. 5 и выбираются также по римской цифре и строчной букте кода. Потери в этой линии предполагаются пренебрежимо малыми.

6. Илины воздушной и кабельной линий приведены в табл. 6 и выбираются по арабской цифре. заглавной и строчной буквам кола.

# Таблица Т

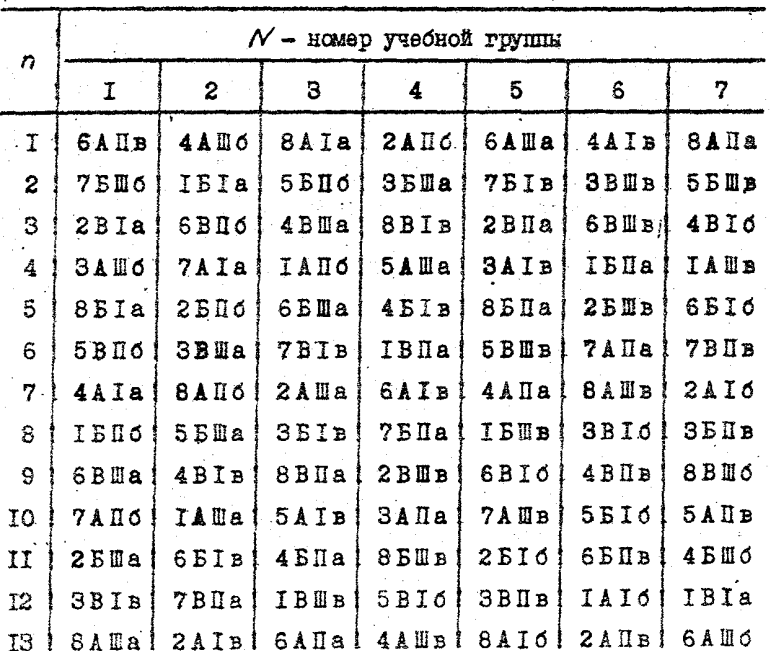

Колн вариантов задания

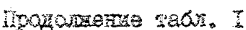

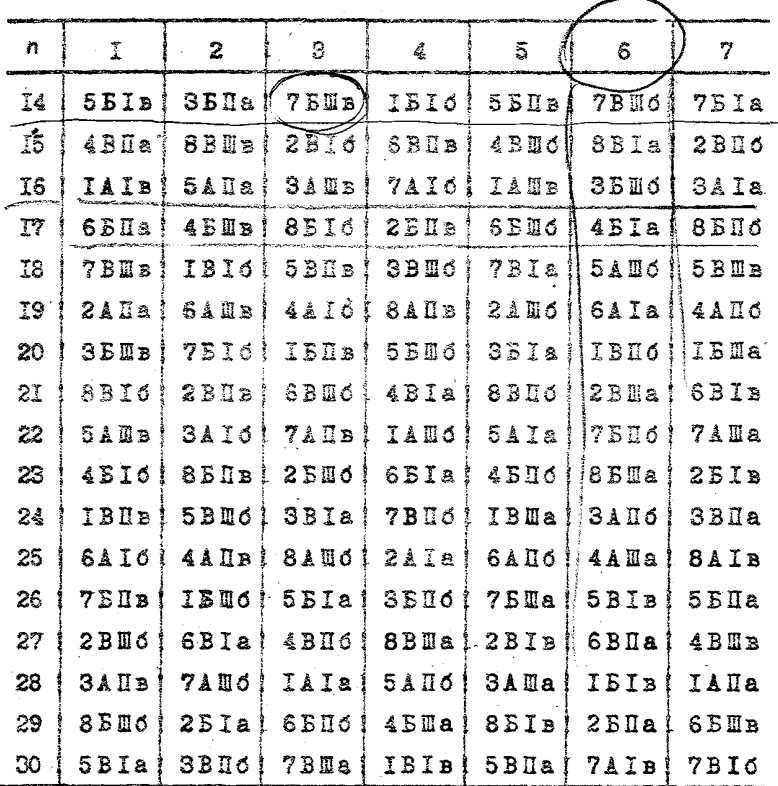

Таблица 2

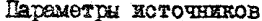

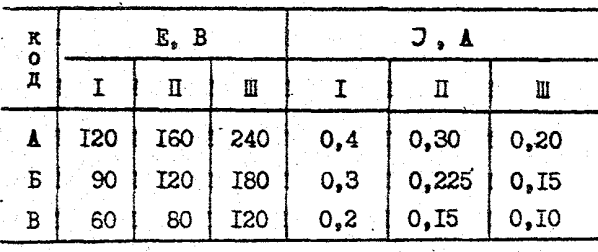

G

.<br>Tadamus 3

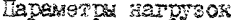

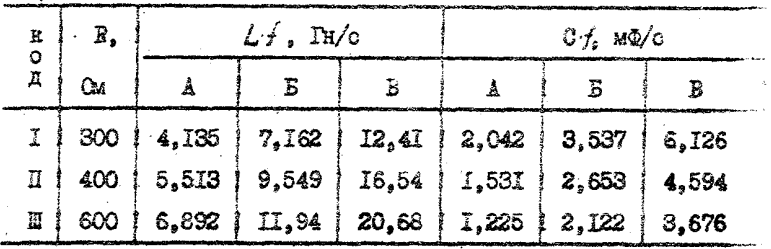

Tadunua 4

# Параметры воздушной линии

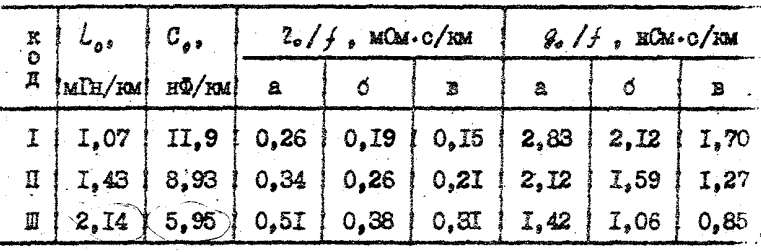

Таблица 5

# Параметры кабельной линик

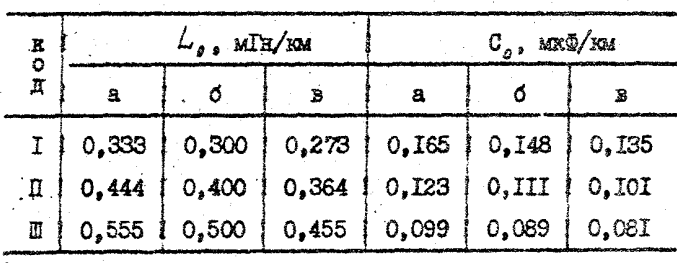

Плина линий

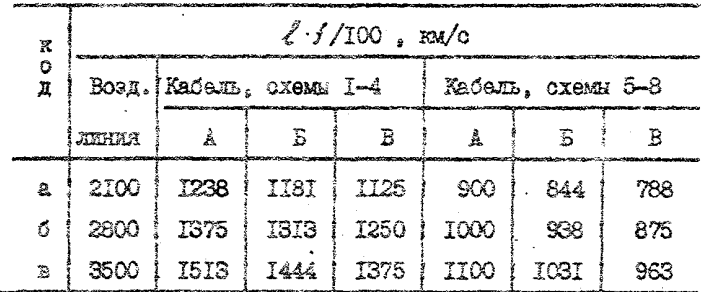

I.S. Требования к оформлению отчёта

Результаты выполненных расчётов необходимо прадставить в виде отчёта богматом 210х297 мм. содержащего титульный лист. введение. основную часть и заключение, а такие список литературы, приложение и оглавление, исходя из следующих требований.

I. На титульном листе указать учебное заведение и кафедру. название и тему работы. её руководителя и исполнителя, а также место и год выполнения работы.

2. Во ввелении сфотмулировать нель работы и основания пля её выполнения, привести номер варианта и соответствующие ему исходные ланные.

З. Основную часть отчёта оформить в виде разделов и пунктов, пронумерованных и озаглавленных в соответствии с содержанием запа-HMR.

4. В заключении сделать выводы по работе, отразив степень соответствия полученных результатов и поставленной цели, а также конкретные особенности гармонического режима в длинных линиях, выявленные в ходе выполненных расчётов.

5. Список литературы составить из учебников, учебных пособий и методических указаний. которые были использованы при внполнении запания и обогмлении отчёта по работе.

6. В приложение к отчёту вынести распечатку программы. исходных панных и результатов расчёта на ЭВМ. снабжённую необходимыми комментариями.

7. В оглавлении отразить заголовки всех разделов и пунктов отчёта, включая ввеление, заключение, симсок литературы и приложение как отдельные разделы и указать соответствующие им номера страниц.

8. Иллюстративный материал - электрические схемы. временные и пространственные пиаграммы - препставить на масштабно-координатной бумаге в виде пронумерованных рисунков, выполненных карандашом о использованием чертёжных инструментов и принаплежностей.

## П. УКАЗАНИЯ ПО ВЫПОЛНЕНИЮ ЧАСТИ І ЗАЛАНИЕ

# 2. I. Определение параметров длюных ляний

К первичным параметрам однородной линии относят её удельные на единицу длюн. - индуктивность  $L_a$  и ёмкость  $C_a$ , а также сопротивление 7 и проводимость 9, . В рассматриваемсм задании параметры 1. и С. воздушной и кабельной линий приведены непосредственно в табл. 4 и 5 исходных данных, параметры г. и 9 воздушной линии указаны в отношении к частоте / источника гармонического ситнала, подключённого к эё входу, а у кабальной линии эти параметры рекомендуется принять равными нулю.

Вторичными или характеристическими параметрами линии называют её волновое сопротивление Z, , именуемое также сопротивлением согласования, и коэффициент распространения  $\gamma$ , которые в общем случае являются комплексными величинами и вычисляются по фогмулам  $[T]$ :

$$
Z_c = \sqrt{Z_s / Y_s} = Z_e e^{j \frac{W_s}{2}}
$$
  

$$
\gamma = \sqrt{Z_s / Y_s} = \alpha + j \beta
$$

где  $Z_a = Z_a + j\omega L_a$  и  $Y_a = Q_a + j\omega C_a$  - комплексные первичные параметры линии, соответствующие сопротивлению продольного и проводимости поперечного элементов в Г-образной схеме замешения линии.  $\omega =$ 1= 2r f - угловая частота источника гармонического сигнала,  $\alpha$  и  $\beta$ - коэффициенты затухания и фазы соответственно.

Как видно, характеристические параметры длинной линии представляют собой достаточно сложные функции частоты, что является причиной так называемых частотных искажений негармонических периодических сигналов. Если же первичные параметры однородной линии удовлетворяют условию [ 1]:

#### $-43-$

то упомянутые искажения сигналов в ней отсутствуют, а вторичние па раметры могут быть вычислены по более простым формулам:

 $-44 L_{1}g_{0} = C_{0}r_{0}$ ,

$$
\frac{Z_c}{\alpha} = \sqrt{L_c/C_c} = \sqrt{2c/g_c} \quad ; \quad \frac{V_c}{C} = 0 ;
$$
  

$$
\alpha = \sqrt{2c/g_c} \quad , \quad \beta = \omega \sqrt{L_c/C_c} .
$$

Приведенные соотношения справедлявы и для линии без потерь, которая тоже является неискажающей.

Гармонический режим однородной линии характеризуется также длиной волны  $\lambda$  и фазовой окоростью  $v$  сигнала. Которые олнознач но определяются коэффициентсм фазы  $\beta$  [ I ]:

$$
\lambda = 2\pi/\beta, \quad v = \omega/\beta.
$$

Как видно, эти параметры взаимосвязаны и зависят от частоты гармонического сигнала:

$$
\mathcal{V} = \lambda \cdot f
$$

При достаточно больших частотах волновое сопротивление однородных линий имеет активный характер и составляет величину порядка нескольких сотен омов у воздушных и нескольких десятков омов - у кабельных линий. При этих же условиях фазовая скорость в воздушной линии близка к скорости света в вакууме. а в кабельной линии она примерно вдвое меньше.

В качестве примера в табл. 7 приведены первичные и вторичные параметры и длины однородных линий. СООТВЕТСТВУЮЩИЕ ИСХОДНЫМ ДАН÷ ным при  $\mathcal{N} = 3$  и  $n = 30$  (код задания 7 В Ш а).

 $C = 4.595$ 

 $\epsilon$ 

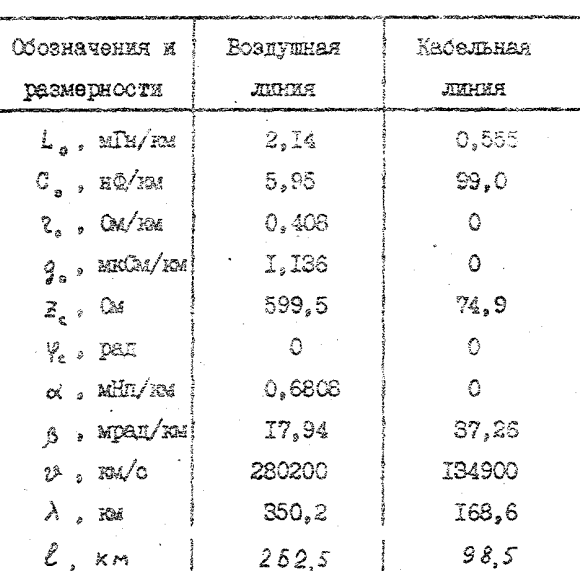

Параметры линий на частоте 800 Гп

Нетрудно убедиться в том, что приведенные выше первичные параметры длянных линий удовлетворяют условию отсутствия в них частотных искахений.

2.2. Расчёт нагрузочных и входных сопротивлений

Входное сопротивление однородной линии в гармоническом режиме является в общем случае комплексной величиной и вычисляется по формуле [ 1 ]:

$$
Z_{\beta x} = Z_c \frac{Z_n Chg\ell + Z_c Shg\ell}{Z_n Shg\ell + Z_c Shg\ell} ,
$$

где Z - комплексное сопротивление нагрузки в конце линии.

Если же потери в линии пренебрежимо малы, то для расчёта её входного сопротивления можно использовать более простую формулу:

$$
Z_{d_{\mathbf{X}}} = Z_c \frac{Z_u \cos(2\pi \ell/\lambda) + jZ_c \sin(2\pi \ell/\lambda)}{jZ_u \sin(2\pi \ell/\lambda) + Z_c \cos(2\pi \ell/\lambda)}
$$

В частном случае, когда комплексное сопротивление нагрузки равно волновому сопротивлению линии, последнюю считают согласованной с нагрузкой. При этом входное сопротивление линии тоже равно её волновому сопротивлению, которое по этой причине и называют так же сопротивлением согласования.

В продолжение начатого ранее примера в табл. 8 приведены промежуточные и итоговые результаты расчёта нагрузочных и входных сопротивлений линий на частоте 800 Гц (код задания 7 В Ша).

Таблица 8

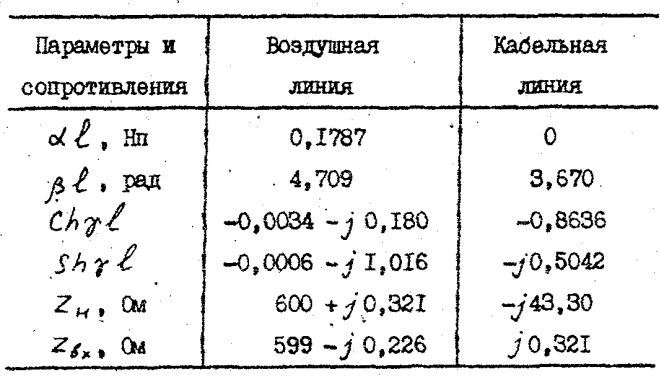

Сопротивления нагрузок и входные сопротивления линий

Как видно, кабельная линия не согласована с нагрузкой, её входное сопротивление имеет реактивный характер и по величине пренеорежимо мало в сравнении с сопротивлением активной нагрузки на стике линий, а это последнее практически совпалает с волновым сопротивлением воздушной линки. Следовательно. Воздушная линия согласована с нагрузкой и потому её входное сопротивление фактически COOTBOTCTBVOT BOJHOBOAY CONDOTEBAGHAO.

2.3. Спределение напряжений и токов на границах линий

Комплексные действующие значения напряжений и токов на гранипах однородной линин связаны между собой следующим образом ГІР:

$$
\dot{U}_s = \frac{\dot{U}_2 Ch \gamma l_+ z_z \dot{I}_2 Sh \gamma \ell}{\dot{Z}_2} \left\{ \dot{I}_2 Ch \gamma \ell \right\} \tag{1}
$$

гие индексы I ж 2 соответствуют началу и концу линии.

Пля линик без потерь эти же соотношения принимают вид:

$$
\vec{U}_4 = \vec{U}_2 \cos \frac{2\pi \ell}{\lambda} + j \vec{z}_c \vec{I}_2 \sin \frac{2\pi \ell}{\lambda} \n\vec{I}_4 = j \frac{\vec{U}_2}{\vec{z}_c} \sin \frac{2\pi \ell}{\lambda} + \vec{I}_2 \cos \frac{2\pi \ell}{\lambda}
$$
\n(2)

Если же опноводная линия согласована с нагрузкой, то связь мекту входными и выходными напряжениями и токами в ней упрощается;

$$
\dot{U}_1 / \dot{U}_2 = \dot{I}_1 / \dot{I}_2 = e^{3\ell} = exp(\gamma \ell). \qquad (3)
$$

В предлагаемом задании известно действующее значение тока  $J$ или напряжения  $E$  на входе воздушной линии. Принимая начальную фазу этого гапмонического колебания равной нулю, по вычисленному ранее входному сопротивлению воздушной линии можно найти недостающую входиую величину - комплексные напряжение или ток соответственно.

а затем, используя приведенные выше соотношения, определить комплексные напряжение и ток на выходе линии.

AKTHRHAA HAPDVSKA HA OTEKA JEHEŽ BRJEGARA TAKOM OČDASOM. STO окнемеснио вотельни ими йоннутовое епохиз яв енизающий или ист и входной величиной для кабельной линии. Недостающие напряжение или ток на входе кабельной линии могут быть вычислены на основаним законов Кирхгойа или по найденному ранее вхолному сопротивлению этой линии. Для проверки расчёта целесообразно использовать оба указанных способа и сравнить полученные результаты.

Определив комплексные напряжение и ток на входе кабельной линии, следует обратиться к уравнениям (2) и вычислить напряжение и ток на выходе етой линии. В качестве проверки расчёта здесь можно применить закон Ома в комплексной форме, используя найденное ранесопротивление реактивной нагрузки.

Лля построения графиков. отражающих изменение во времени напряжений и токов на границах линий, следует по внужеленным комплексным действующим значениям этих величин восстановить соответствующие им гатмонические функции. К примеру, комплексной величине

$$
\dot{\Gamma} = I e^{-j\theta} = I \exp(j\theta)
$$

соответствует гармоническая функция

$$
i(t) = I\sqrt{2}\sin(\omega t + d),
$$

Иллюстрацией описанной методики могут служить результаты расчёта напряжений и токов на границах линий применительно к избранному варианту задания (код 7 ВШа), приведенные в табл. 9. Как видно. напряжение и ток на границах воздушной линии, впрочем, как и в любой промежуточной точке изменяются во времени синфазно, что объ-

 $-48-$ 

лоняется согласованным режимом её работы и активным характером сопротивления нагрузки. В этих же условиях стношение амплитуд напряжений или токов на входе и выходе воздушной линии определяется коаффициентом затухания и длиной, а разность их начальных фаз - коэф-Фициентом Фазы и длиной.

Таблица 9

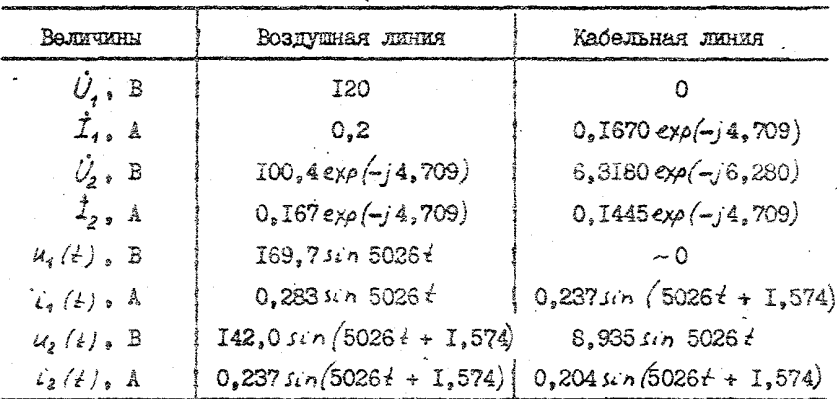

Напряжения и токи на границах линий

Отметим также. что в данном примере входной ток кабельной динии соответствует выходному току воздушной линии, а напряжение на входе кабельной линии практически равно нулю. Кроме того, амплитуды и начальные фазы напряжения и тока на выходе кабельной линии удовлетворяют сопротивлению нагрузки и её ёмкостному характеру.

Графики временных зависимостей напряжений и токов на границах линий изображены на рис. 2, а и б соответственно, причём индексы "в" и "к" в обозначениях функций относят их к воздушной или кабельной линиям. Заметим, что выходное напряжение кабельной линии на графике представлено-для большей наглядности-в десятикратном уве-

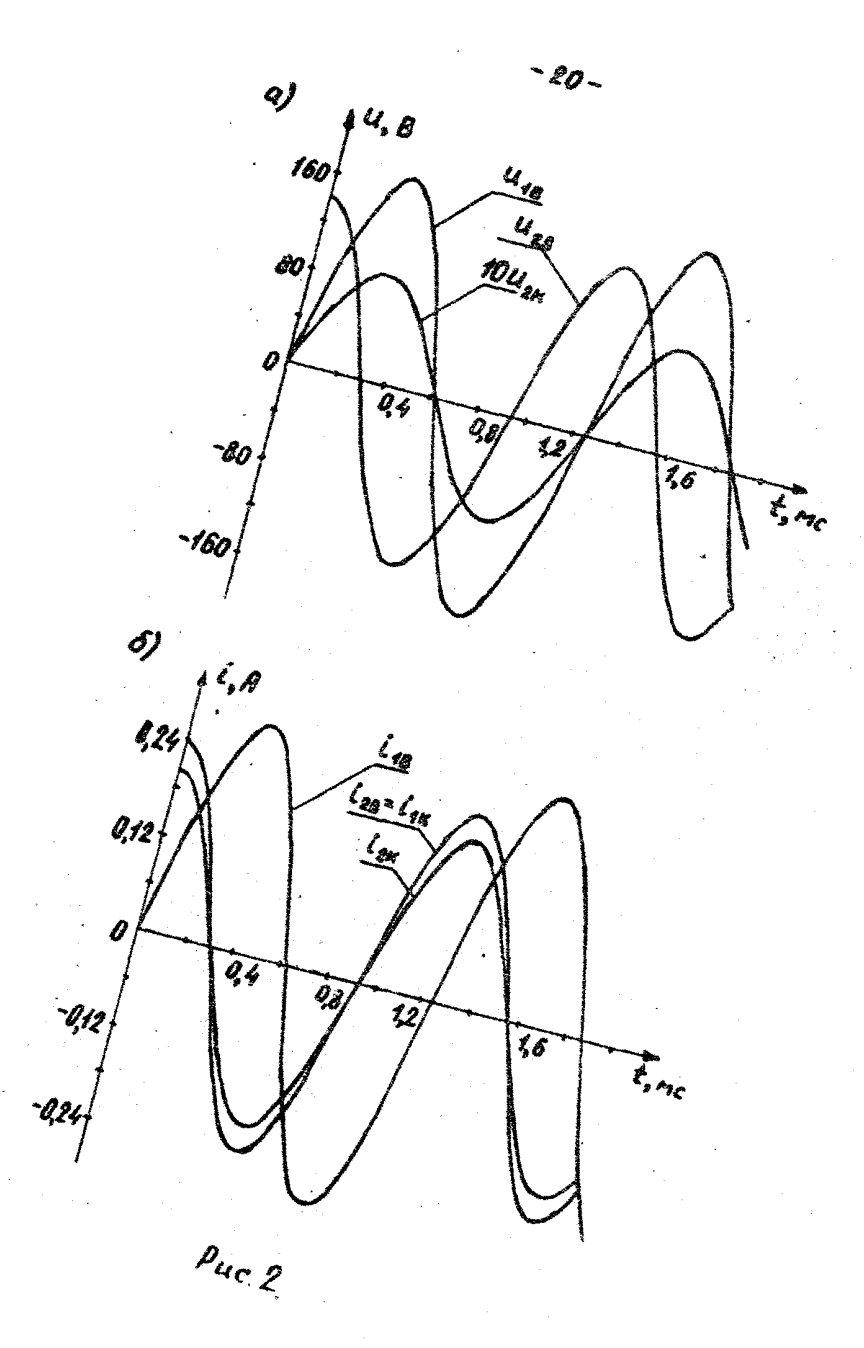

# 2.4. Расчёт пространственного распределения напряжения и тока

Гармонические напряжение и ток в любой точке однородной линин однозначно определяются её граничными условиями. В частности, если известны комплекскые действующие значения напряжения  $\hat{U}_i$  и тока  $\hat{I}_j$ на выхода линии, то распределение напряжения  $\hat{U}(y)$  и тока  $\hat{I}(y)$ REQUE JUHKE VCTAHARJUBASTOR CJSHOUDDAN COOTHOMSHEAME [ I ]:

$$
\hat{U}(y) = \hat{U}_2 \operatorname{Ch} \gamma y + Z_2 \hat{I}_2 \operatorname{Sh} \gamma y
$$
\n
$$
\hat{I}(y) = -\frac{\hat{U}_2}{Z} \operatorname{Sh} \gamma y + \hat{I}_2 \operatorname{Ch} \gamma y
$$
\n(4)

где  $y$  - расстояние от конца линии до точки наблюдения.

Заметим, что при  $y = \ell$  эти формулы совпадают с приведеннями ранее (1). Следовательно, и остальные соотношения  $(2) - (3)$ , справедливые для линии без потерь и для согласованной линии, после обратной подстановки  $\ell = y$  можно также использовать при анализе пространственного распределения напряжения и тока в них.

Зачастую такой анализ сводят к определению зависимости от пространственной координаты лишь действующих значений напряжения и тока, т.е. к расчёту только модулей соответствующих комплексных величин. Применительно к линии без потерь с волновым сопротивлением  $Z_c = Z_c$  и реактивной нагрузкой  $Z_H = \pm j Z_u$  подобные зависимости описываются модулями гармонической функции:

> $U(y) = U_2 \sqrt{1 + (z_1/z_2)^2} \left[ \cos \left[ 2\pi y/\lambda + \arctan y \right] (z_1/z_2) \right],$  $I(y) = I_2 \sqrt{1 + (2\pi/z_c)^2}$  (cos  $[2\pi y/\lambda + \arccos(z\pi/z_c)]$ .

Отметим, что реактивная нагрузка может быть заменена эквивалентным ей отрезком илеальной линии. Используемой в режимах холостого хода  $(xx)$  или короткого замыкания  $(xs)$ . При этом наименьшее удлинение  $d'$  линии зависит от характера нагрузки и вычисляется по олной из фогмул:

$$
d_{\kappa_3} = \frac{\lambda}{2\pi} \, a \, ac \, dg \, \frac{\omega L}{Z_c} \, ; \quad d_{\kappa_3} = \frac{\lambda}{2\pi} \, a \, ac \, dg \, ( \omega C \, z_c ). \quad (5)
$$

Если же однородная линия согласована с нагрузкой, то распределение действующих значений напряжения и тока влоль линии подчиняется экспоненциальному закону:

$$
U(y)/U_z = I(y)/I_z = e^{ay} = \exp(\alpha y)
$$

В условиях варианта задания (код 7 ВШа), который рассматривается здесь в качестве примера, указанные зависимости описываются аналитическими функциями. привеленными в табл. ІО. а соответствуклине им графики изображены на рис. З.

Таблица 10

Распределение действующих значений напряжения и тока

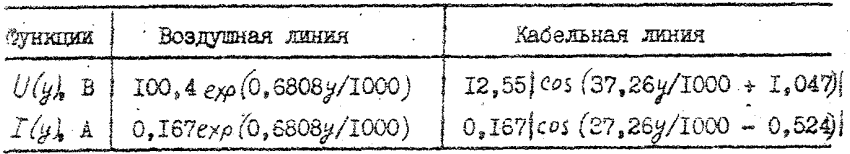

Как видно, действующие значения напряжения и тока изменяются вдоль воздушной линии практически по линейному закону, что объяснается согласованным рекимом и относительно малым затуханием сигнила при заданной её длине. В кабельной линии эти зависимости име-

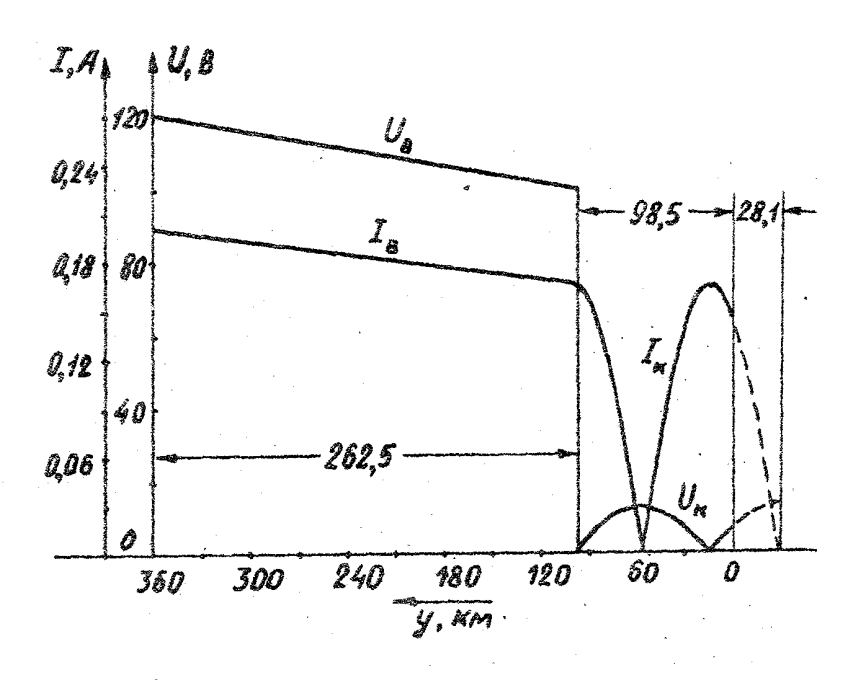

 $\rho_{uc,3}$ 

от вид полуволи, причём максимумы напояжения совмежены в пространстве о минимумами тока, а минимумы напряжения - о максимумами тока. Отметим также. что в данном случае отношение максимума напряжения теания пини боннутся операторы именнохи и мини борьном в о отношением волновых сопротивлений этих линий. Наконец, наименьшее удлинение кабельной линии, вычисленное по формуле (5), соотавляет 28. Іюм - такова ллина разоминутого в конце отрезка линии, эквивалентного заданной ёмкостной нагрузке.

2.5. Вычисление мошностей источника и нагрузок

Энепгетические процессы в элементах цепи при гармоническом режиме опениваются комплексной мощностью

$$
\widetilde{S} = P \star j \alpha = \dot{U} \dot{\tilde{I}} ,
$$

 $r_{\text{He}}$   $\cup$  - комплексное действующее значение напряжения на элементе. - величина, сопряжённая комплексному действующему значению тока в нём.  $P$  и  $Q$  - активная и реактивная мощности элемента. Заметим, что при согласованном положительном направлении напряжения и тока в элементе это произведение характеризует потребитель и накопитель, а при встречном - источник энергии.

Потери энергии в линии определяются разностью между активными мощностями на её входе и выходе, а КПД линии - отношением выходной и входной активных мощностей. В частности, КПД  $p$  однородной линии при согласованном режиме можно вычислить непосредственно по её коэффициенту затухания  $\alpha$  и длине  $\ell$  [ I ]:

 $\gamma = e^{-2\sigma \ell}$ .

$$
(6)
$$

Применительно к рассматриваемому варианту задания (код 7 В H а). мощности источника энергии, а также активной и реактивной нагрузом приведены в табл. II.

Tadmmua II.

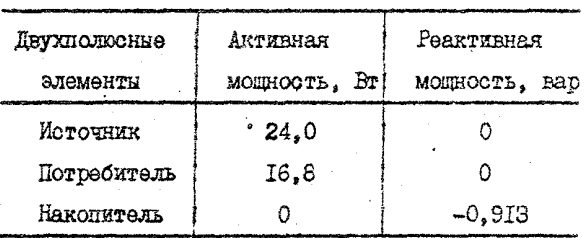

Момности элементов непи

Как видно, мощность потерь в воздушной линии составляет 7,2 Вт, что при вхолной мошности 24 Вт соответствует КПЛ 0.7 или 70 %. Эта величина, заметим, совпадает с результатом вычислений по формуле (6). Так как в панном примере воздушная линия согласована с наггузкой. Кажущееся нарущение баланса реактивных мощностей в цепи ФАКТИЧНОКИ ОбЪЯСНЯЕТСЯ ИНПУКТИВНЫМ ХАРАКТЕРОМ ВЫХОДНОГО СОПРОТИВЛЕния кабельной линии, которая в сочетании с ёмкостным накопителем образует настроенный в резонанс идеальный колебательный контур и. таким образом. компенсирует вычисленную реактивную мощность нагрузки.

Ш. УКАЗАНИЯ ПО ВЫПОЛНЕНИЮ ЧАСТИ П ЗАЛАНИЯ

В. І. Представление элементов цепи четырёхполюсниками

В исслепуемой электрической цепи можно выпелить три элементарных четырёхполюсника. Соответствующие воздушной и кабельной линиям, а также активной нагрузке между ними, причём ко входу первого из них подключён источник энергии, а к выходу последнего - активно-реактивная нагрузка.

В этих условиях для описания упомянутых четноёхполюсников целесообразно копользовать так называемые уравнения по форме A [ I ]:

> $\vec{U}_1 = A_1, \vec{U}_2 + A_{12} \vec{I}_2$ <br>  $\vec{I}_1 = A_2, \vec{U}_1 + A_{22} \vec{I}_2$  $(7)$

где  $\hat{U}_i$  и  $\hat{I}_j$ ,  $\hat{U}_j$  и  $\hat{I}_2$  - комплексные действующие значения напряжений и токов на входе и выходе четырёхполюсника, а A,, A,,  $A_{24}$  и  $A_{22}$  - комплексные величины, известные как коэффициенты уравнений по форме А или элементы А-матрицы четырёхполюсника. Применительно к длинной линии эти коэффициенты можно определить, сравнивая приведенные уравнения с уравнениями (1) или (2) в зависимости от наличия или отсутствия потерь в ней.

Что же касается активной нагрузки на стыке линий, то запаниме варианты её подключения можно обобщить в виде двухэлементного Г-образного четирёхполюсника. Как известно, коэйфициенты уравнений по форме А для такого четырёхполюсника имеют вид [2]:

 $A_{44} = 1$ ;  $A_{42} = Z$ ;  $A_{24} = Y$ ;  $A_{22} = 1 + Z$ .

где Z и У - комплексные сопротивление продольной и проводимость

 $-26-$ 

поперечной ветвей четырёкложоника.

В качестве примера в табл. И привелены коэффициенты уравнений по форме A. описывающих воздушную динию, активную нароузку и кабельную линию в сассматриваемом васианте задания (код 7ВШа). Отметим, что указанные коэффициенты определены с учётом полученных DaHee Desvibtatos. Kotouse coneumatos e tadi. 7 H 8.

Taomma 72

Коэффициенты уравнений элементарных четырёхполюсников

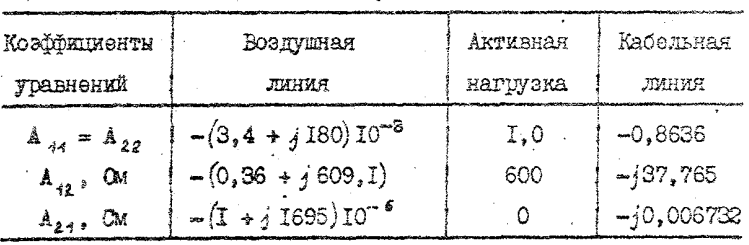

Натрудно убедиться в том, что все эти четырёхнолюники относятся к классу обратимых и симметричных, так как определители их А-матриц равны единице, а элементы на главной диагонали одинаковы.

3.2. Определение А-матрицы эквивалентного

## четырёхполюсника

Элементарные четырёхполюсники в исследуемой цепи образуют так называемое каскадное соединение. Эквивалентный ему четырёхполюсник описывается А-матрицей, которая в сощем случае определяется произведением А-матриц элементарных четырёхполюсников  $[1]$ :

> $(8)$  $A_{\text{qu}} = A_{\text{R}} \cdot A_{\text{r}} \cdot A_{\text{r}}$

где подстрочные индекси образованы начальными буквами слов "экви-

валентный четноёхполюсник". "воздушная линия". "активная нагрузка" и "кабельная линия", обозначая таким способом принаплежность А-мат-DHI COOTBOTCTBVDURM VOTHDÖXHOUVOHNKAM.

Особенность приведенного соотношении состоит в том. что входятио в него матрицы имеют как вещественные, так и комплексные элементы. Это исключает возможность непосредственного использования современных микро-ЭВМ типа "Электроника". "Искра-226" и им подоб-НЫХ. ПРОГРАММИРУЭМЫХ НА ЯЗЫКЕ БЕЛСИК, МАТРИЧНЫЕ ОПЕРЕЦИИ В КОТОРОМ предназначаются для обработки только вещественных матриц [ 3 ].

Указанная трудность может быть преодолена представлением комплексных матриц-сомножителей выражения (8) их ведественными эквивалентами вида:

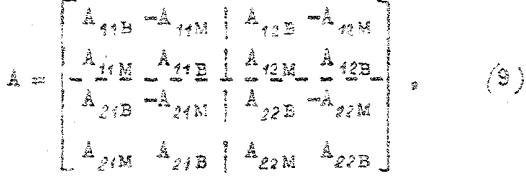

где буквенные составляющие "в" и "м" подстрочных индексов обозначают соответственно вещественную и мнимую части одноимённых комплексных коэсомпиентов в уравнениях (7). Как видно, один комплексний коэффициент записивается в такой матрице несимметричным квалратным блоком из четырёх вещественных элементов, причём его вещестренная и мнимая части препставлены в этом блоке пважны - соответственно на главной и вспомогательной диагоналях.

Заметим, что результат перемножения подобных матриц по формуле (8) имеет аналогичную структуру и является вещественным эквивалентом искомой комплексной матрицы А<sub>ви</sub> . Элементы такой матрицы, внчисленные на ЭВМ описанным путём по данным табл. І2, приведены ниже

 $-22 -$ 

 $A_{41} = -4.8246 + j 0.1716;$ <br>  $A_{12} = -4.725I + j 6I9.42;$ <br>  $A_{21} = -0.008057 + j 0.00149I;$ <br>  $A_{22} = -0.06056 + j 1.0336.$ 

Как видно, эквивалентный четырёхполосник можно охарактеризовать как обратимый и несимметричный.

# 3.3. Расчёт входного сопротивления эквивалентного четырёхнолосника

При известных элементах стрицы и сопротивлении  $Z_H$  нагрузки входное сопротивление Z<sub>RY</sub> четырёхполюсника может быть внчислено непосредственно по формуле [ I ]:

$$
Z_{\text{BX}} = \frac{Z_{\text{H}} A_{11} + A_{12}}{Z_{\text{H}} A_{21} + A_{22}}
$$

Если же комплексная А-матрица четырёхнолюсника задана её вещественным эквивалентом вида (9), то для расчёта гармонических ре-ЖИМОВ ЧЕТНОЕХПОЛЮСНИКА ИМЕЕТ СМЫСЛ ВОСПОЛЬЗОВАТЬСЯ ВЕЩЕСТВЕННЫМ эквивалентом уравнений (7), которые в таком варианте выглядят следующим образом:

$$
V_{4} = \mathbf{A} \cdot V_{2} \tag{11}
$$

Эдесь векторы  $V_4$  и  $V_2$  характеризуют соответственно вход и выход. четирёхполюсника, причём каждый из них состоит из четырёх вещественных элементов, равных соответственно вещественной и мнимой частям комплекстых напряжения и тока:

$$
V = \begin{bmatrix} U_{\rm B} & U_{\rm M} & I_{\rm B} & I_{\rm M} \end{bmatrix}^{\dagger}, \qquad (12)
$$

где надстрочный индекс { обозначает матричную операцию транспонирования.

Попустим, что гармонический ток на выходе четноёхнолюеника MMeeT HeFCTBYDNGS SHARSHAS I A H HVJGBYN HARAJLHVD ČASV. HDH STOM комплексное напояжение на выходе четырёхполюсника оказывается численно равным сопротивлению  $z_n + jx_n$  ero нагрузки и вектор  $V_n$  и таком случае приобретает следующий вид:

 $V_2 = [2_R x_1 1 0]^2$ 

Подставив этот вектор в уравнение (II), можно найти соответствующие ему вещественные и мнимые части напряжения и тока на эходе четырёхнолюсника в виде  $(12)$ , а затем, воспользовавшись законом Ома. вычислить его входное сопротивление:

$$
Z_{\text{BX}} = Z_{\text{BX}} + jX_{\text{BX}} = \frac{U_{\text{AB}} + jU_{\text{AM}}}{I_{\text{AB}} + jI_{\text{AM}}}
$$

Заметим, что и эта достаточно простая операция над комплексными числами может быть реализована на микро-ЭВМ в её вещественном ЭКВИВАЛАНТА:

> $\left[\begin{array}{c} 2_{\text{BX}} \\ \infty \end{array}\right] = \left[\begin{array}{cc} I_{1B} & -I_{1M} \\ I_{1B} & I_{2B} \end{array}\right]^{-1} \cdot \left[\begin{array}{c} U_{1B} \\ U_{2B} \end{array}\right],$ (13)

где надстрочный индекс -I обозначает операцию обращения матрицы.

В рассматриваемом примере задания (код 7ВШа) нагрузка эквивалентного четырёхполюсника составлена из соединённых параллельно резистора сопротивлением 74.9 Ом и конденсатора ёмкостью 4.6 мкФ. На частоте 800 Гц её комплексное сопротивление равно (18,73 -  $(32.46)$ ) Ом и, в условиях принятых допущений, вектор  $V$ , имеет вид:

 $-30-$ 

$$
V_2 = [18,78 -32,46 \quad 1 \quad 0]^T.
$$

а соответствующий ему вектор  $V$ , вычисленный по уравнению (II)  $\epsilon$ **попользованием известных элементов (IO) матрицы**  $A_{\mathbf{a}\mathbf{u}}$ **, представля** эт собой следующее:

$$
V_1 = [-89, 52 \quad 779, 24 \quad -0, 1631 \quad 1,3232]^T.
$$

При этом входное сопротивление эквивалентного четноёхполюсника, найденное по формуле (I3), равно (588,29 - *j* 4,852) Ом. Как видно, полученное сопротивление незначительно отличается от волнового сопротивления 599.5 Ом воздушной линии и потому следует ожидать. что её режим близок к оскласованному.

# 3.4. Определение напряжений и токов на границах линий

Источник энергии, полюдючённый ко входу воздушной линии, в исходных данных определён лишь одним из двух действующих значений напряжением или током. Недостающая величина может быть найдена по вычисленному выше входному сопротивлению эквивалентного четырёхнолюсника на основании закона Сма в комплексной форме

$$
U_{AB} + jU_{AB} = (2_{BX} + jX_{BX}) \left(I_{AB} + jI_{AM}\right)
$$
 (14)

или в виде её вещественного эквивалента

$$
\begin{bmatrix} U_{\mathbf{1B}} \\ U_{\mathbf{1M}} \end{bmatrix} = \begin{bmatrix} Z_{\mathbf{B}\mathbf{X}} - X_{\mathbf{B}\mathbf{X}} \\ x_{\mathbf{B}\mathbf{X}} & R_{\mathbf{B}\mathbf{X}} \end{bmatrix} \cdot \begin{bmatrix} I_{\mathbf{1B}} \\ I_{\mathbf{1M}} \end{bmatrix} .
$$
 (15)

Оптепелённые таким образом комплексные иапряжение и ток на входе воздушной динии позволяют вычислить её выходные напряжение и ток. решея комплексные уравнения вида  $(7)$  или эквивалентное им матричное уравнение вида (II) с использованием элементов матрицы  $\mathbb{A}_{\alpha\beta}$ .

Так как напряжение и ток на выходе воздушной линки совладают с напряжением и током на входе четырёхполюсника, предотавляющего активную нагрузку на стихе линий, то аналогичным способом по известным элементам матрицы  $A_{\alpha\alpha}$  можно рассчитать напряжение и ток на виходе упомянутого четырёхполюсника.

В свою очередь, выходные напряжение и ток резистивного четырёхполюсника соответствуют напряжению и току на входе кабельной линии, так что, используя элементы матрицы А<sub>кт</sub>, таким же путём можно вычислить и её выходные напряжение и ток.

Заметим. что подученные напряжение и ток должны удовлетворять требованиям закона Сма, записанного для активно-реактивной нагрузки в комплексной форме вида (14) или в вещественной форме вида (15). Кроме того, для проверки промежуточных расчётов эти же величины полезно определить непосредственно по напряжению и току на входе эквивалентного четырёхнолюсника с использованием матрицы  $A_{\alpha\sigma}$ .

Применительно к рассматриваемому примеру (код 7ВШа) в табл. ПЗ представлены комплексные действующие значения напояжений и токов на границах линий, вычисленные по описанной методике. Достоверность выполненных расчётов подтверждается, в частности, тем. что отношение комплексных значений напряжения и тока на выходе кабельной линии равно (18,72 -  $j$  32,46) Ом, то есть соответствует комплексному сопротивлению её активно-ёмкостной нагрузки. Уместно также заметить, что входное сопротивление кабельной линии в данном случае имеет конечную величину и обладает активно-индуктивным харакrepom.

 $-32-$ 

Tadawia 13

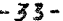

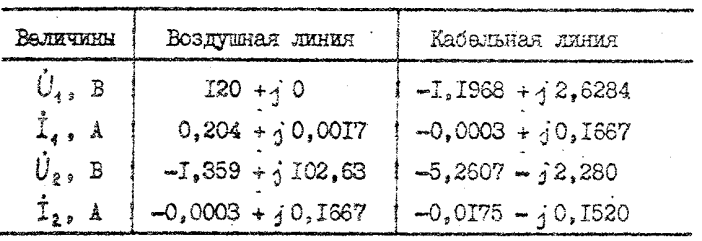

Граничные условия линий

3.5. Расчёт распределения напряжений и токов в линиях

Напряжение и ток в любой точке двухпроводной линии можно определить по соотношениям /4), если известны её вторичные параметры и граничные условия. Опнако эта постаточно трупоёмкая процепура. связанная с вычислением гиперболических функций комплексного аргумента, многократно усложняется при необходимости найти распределение напряжения и тока вполь линии.

Лля решения подобной задачи целесосоразно обратиться к исходным дифференциальным уравнениям длинной линии;

$$
\frac{d\vec{U}}{dy} = (2 + j\omega L) \vec{I}
$$
\n
$$
\frac{dy}{dt} = (g_x + j\omega L) \vec{U}
$$

и воспользоваться численными методами их интегрирования. Отметим лишь, что при использовании с этой целью микро-ЭВМ от исходных уравнений о комплексными коэффициентами следует перейти к их вещественному эквиваленту

 $\frac{dV}{dy}$  =  $2V$ .  $(T6)$ 

гие  $\hat{Z}$  - кваивализя матрица вазметом 4 х 4 из ведественных элемен-TOR. HUGEOTABURDETEK BEGECTBOHHNG E MHAMMS RACTH YHOMEHYTHX KOMHJORсных коэффициентов:

$$
D = \begin{bmatrix} 0 & 0 & 0 & 0 & -\omega l_{\circ} \\ 0 & 0 & \omega l_{\circ} & 0 \\ 0 & 0 & \omega l_{\circ} & 0 \\ \omega c_{\circ} & 0 & 0 & 0 \\ \omega c_{\circ} & 0 & 0 & 0 \end{bmatrix}
$$

Система (16) линейных дифференциальных уравнений может быть решена на микро-ЭЕМ с использованием стандартной программы или по M3BeCTHOMY DOKYDDORTHOMY COOTHOUGHED

$$
V_{k+1} = \Delta \cdot V_k. \tag{17}
$$

где  $k$  - порядковый номер шага  $h$  интегрирования, а  $\Delta$  - соответствующее ему значение матричной экспоненты, причём

$$
\Delta = I + h \Delta \left( I + \frac{h \Delta}{2} \left( I + \frac{h \Delta}{3} \left( I + \frac{h \Delta}{4} \right) \right) \right) . \quad (18)
$$

Заметим, что такое определение матричной экопоненты на шаге по точности интегрирования совпадает с методом Руиге-Кутта четвёртого по-DAMKS.

При выборе шага интегрирования надлежит исходить из модуля коэффициента распространения Х используя следующее соотношение:

$$
h = \frac{1}{(5 \div 10) \mid \gamma \mid}.
$$

В этом случае общее число го шагов, ограниченное длиной  $\ell$  линии, может быть определено по формуле

 $-35$  $m = (5 * 10) \ell \sqrt{a^2 + \beta^2}$ ,

где  $\alpha'$  и  $\beta$  - вещественная и мнимая части козффициента распространения.

Вычисления по формуле (17) начинают, принимая  $k$  разным нулю и конользух известное значение вектора  $\mathcal V$  в конце линии. Поттим граничным значением этого вектора, если оно тоже известно, можно воспользоваться для проверки результатов численного интегрирования  $\text{max } k = m$ .

В зачестве повмера в табл. 14 поивелены элементы матрины  $D$ и модуль |7| коэффициента распространения для воздушной и кабельной линий в условиях варианта задания с кодом 7ВШа. а также даг  $h$  и число  $m$  шагов при численном интегрировании описывающих их дифференциальных уравнений вида (16).

Taduwua 14

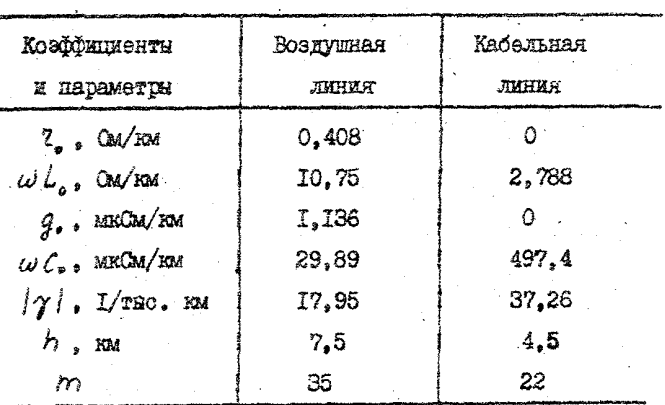

Коэффициенты уравнений и параметры интегрирования

Отметим, что при формировании матрицы  $\partial$  все коэффициенты уравне-

ний, указанные в табл. I4. полины быть представлены единообразно в основных единицах измерения.

З.6. Построение годографов напряжения и тока

Результат численного интегрирования дифференциальных уравнений (I6) представляет собой множество действующих значений напряжения и тока, отражающее их распределение вдоль линии с интервалсм. равным магу интегрирования. Каждое из этих значений получено в випе вещественной и мнимой составляющих комплексного числа и может быть изображено точкой на комплексной плоскости, а непрерывная кри-BAR. BRUNGUADHAR BOD COBOKVIHOOTL TAKEX TOVOK. OOTASYOT KA HON TAK называемый годограф напряжения или тока  $\lceil 4 \rceil$ . Полученный такжы дутём график является наглядным гесметрическим образом, характеризуюшим общее распределение напряжения или тока вдоль линии. Влесте о тем. ОН ПОЗВОЛЯЕТ ЛЕГКО ОПРЕДЕЛИТЬ ДЕЙСТВУЮЩЕЕ ЗНАЧЕНИЕ И НАЧАЛЬНУЮ фазу напряжения или тока в любой точке линни.

Иллюстрацией изложенного могут служить рис. 4 и 5, на которых изображены годографы напряжения (а) и тока (б) соответственно в воздушной и кабельной линиях, построенные по разультатам расчёта на микро-ЭВМ применительно к варианту задания с кодом 7ВШа.

Как видно, годографы напряжения и тока в воздушной линии представляют собой слабо скручивающиеся спирали, что объясняется, вопервых, относительно малым коэффициентом затухания и. во-вторых. практически согласованным режимом её работы. Об этом же свидетельствует и равенство начальных фаз напряжения и тока в любой точке линии.

В кабельной линии годографы напряжения и тока имеют вид эллипса, что отражает волнообразный характер распределения их действующих значений вдоль линии при несогласованном режиме её работы.

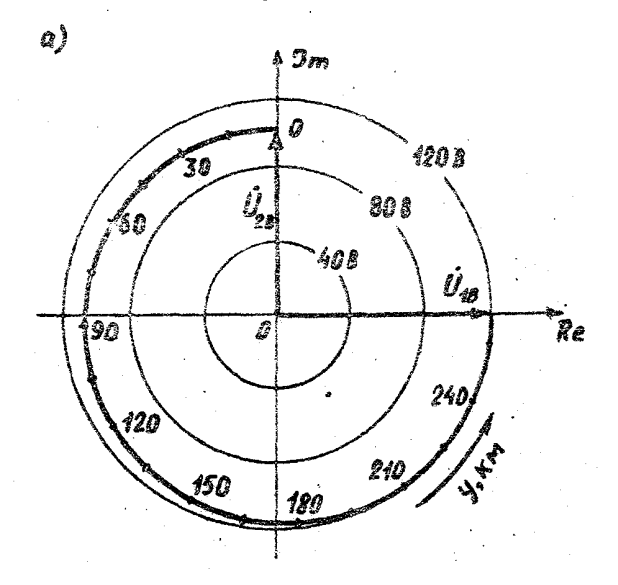

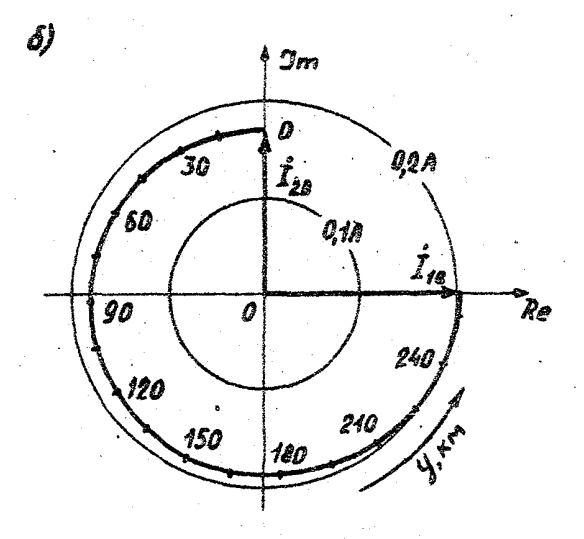

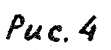

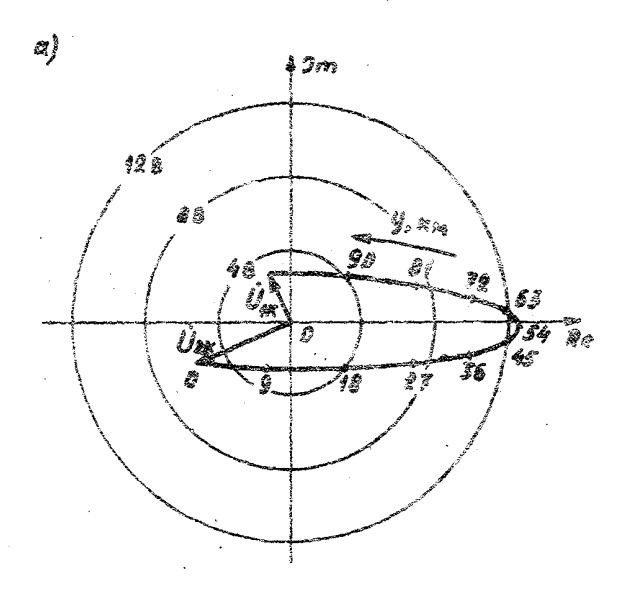

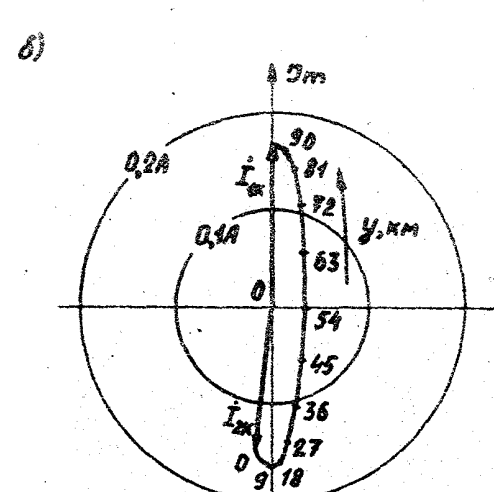

 $\tilde{\tilde{\textit{R}}}_\mathcal{C}$ 

Puc. 5

#### $-39-$

## ПРИЛОЖЕНИЕ

# Рекомендации по составлению программы пли расчёта задания на ЭВМ

Расчёт гармонического режима в цепи о распределёнными и сосрепоточенными параметрами сводится, как показано выше, к упорядоченной совокупности матричных операций над исходными данными. Наибодве употребительными среди них являются транспонирование и обращение матрицы, умножение матрицы на число, вектор или матрицу и сложение матриц. Для решения такого рода задач на ЭВМ типа "Искра--226" и "CM-I" можно воспользоваться матричными операторами языка SENCHK [ 3 ].

Процедуру составления программы расчёта удобно разбить на ряд эталов. каждый из которых завершается разработкой функционально законченного блока программы. Среди таких этапов выделим описание используемых матриц. ввод данных, формирование исходных матриц. выполнение матоичных операций и вывод результатов.

На первом этале весь алгоритм расчёта следует расчленить на элементарные матричные операции, ввести дополнительные обозначения промежуточных результатов и указать их размеры. Вою эту информацию необходимо стразить в программе посредством операторов  $DIM$ , имея ввилу, что один такой оператор позволяет описать несколько матриц в пределах одной строки.

Ввод данных осуществляется в программе посредством операторов DATA перечислением элементов известных матриц через запятую, причём каждая строка рассматривается как отдельный оператор.

Формиро ние исходных матриц в таком случае сводится всего лишь к расчленению введённого массива данных на отдельные матрицы. Эта процедура в программе описывается оператором RFAD, в котором принятые обозначения исходных матриц перечисляются в том же порядке. как и при вводе данных.

Следует учесть. что для фотмирования матриц специального вина. например. соотоящих только из нулей или единиц. либо солетжащих единици только на главной диагонали в языке БЕЙСИК предусмотрены специальные матричные операторы  $ZER$ . СОЛ и  $IDN$ . а потому перечисление элементов этих матриц в составе исходных данных не обязательно.

Выполнение необходимых матричных операций в программе предписывается соответствующими операторами  $(TRN - TRM)$  $INV - oopa$ щение,  $* - y$ множение,  $* - coa$ жение) с использованием принятых обозначений матриц. Заметим. что умножение матрицы на вектор или матрицу описывается одинаково, а при умножении матрицы на число сомножители записываются в обратном порядке, причём число или его буквенное обозначение заключается в круглые скобки.

В процессе вычислений может возникнуть потребность формирования объявленной ранее матрицы из элементов матриц, полученных на предыдущих этапах расчёта. С этой целью можно использовать оператор LET, в котором следует указать обозначения и адреса приравниваемых элементов. При этом допускиется, во-первых, осуществлять над известными элементами арийметические операции и во-вторых, размещать в одной строке более одного равенства. Используя для их разделения двоеточие.

Для вывода результатов вычислений на дисплей или на принтер MOXHO BOCHOJLSOBATLCA MATDATHEM OHODATODOM MAT PRINT, KMOR OHнако ввиду, что его технические возможности ограничены размерами экрана. Поэтому для вывода на печать достаточно больших объёмов информации целесообразно применять циклическую процедуру поэлементного вивода. Организация цикла предпочтительна и при многократном использовании одной или нескольких вычислительных операций.

 $-40-$ 

Текот программы желательно дополнить пояснительными словами. К примеру, перед текстом программы целесообразно указать фамилию студента. Номер его учебной группы, а также код выполняемого им варианта задания и дату работы на ЭВМ. Кроме того, полезно озаглавить отдельные законченные фрагменты программы и предусмотреть пропуск интервалов для разделения результатов при их распечатке. Все эти сведения могут быть представлены в программе сператором REM.

Результаты расчётов целесообразно снабдить соответствующими смысловыми заголовками, текст которых, взятый в кавички, следует ввести в программу посредством оператора PRINT, например, перед оператором MAT PRIM или перед соответствующим вычислительным циклом.

Окончание вычислений в программе фиксируется оператором  $\hat{FMD}$ . а конец программы - оператором  $STOP$ , которому присваивается наибольший из порядковых номеров.

Изложенные выше рекомендации иллюстрируются фрагментами программы для расчёта гармонического режима в длинных линиях по одному из вариантов рассматриваемого запания.

IO FEM MATJUHA AHHA, ACY-2II, MAJIL 1988 20 DIM A  $(4,4)$ ,  $Y(4,1)$ ,  $F(1,4)$ ,  $C(2,2)$ ,  $I(2,1)$ 200 DATA 18.73, -32,16, I, 0 2IO MAT READ Y 220 REM 247 FEM PACYET BXONHOIO CONPOTMBNEHMH 380 LET  $(L, I) = I(I, I) : LET L(L, 2) = (-I) * I(2, I)$ 440 MAT  $C = INV(L)$ 775 MAT  $J = I\Delta N$ 890 MAT  $E = P + J$ 9IO PRIMT "MATPWHHAR SKCHOHEHTA"

 $-41-$ 

940 FOR  $I^{\dagger} = I$  TO  $N I$ 950 MAT  $G = E \times X$ 960 MAT  $X = G$ 970 MAT  $F = \text{TRN(X)}$ 980 MAT PRINT F 990 NEXT II I200 STOP **I2IO END** 

## CUMCOK JIMTEPATYPM

I. Теоретические основы электротехники. Т. I. Основы теории линейных цепей / Под ред. П.А. Ионкина. Учебник для электротехн. жузов. 2-е изд., перераб. и доп. М.: Высшая школа, 1976.

2. Атабеков Г.И. Теоретические основы электротехники. Ч. I. Линейные электрические цепи. 4-е изд. М.: Энергия, 1970.

3. Кетков Ю.Л. Программирование на БЕЙСИКе. М.: Статистика. I978.

4. Сеновы теории цепей. Зевеке Г.В. и др. Учебник для вузов. 4-е изд., перераб. М.: Энергия, 1975.

 $-42 -$ 

# СОДЕРЕАНИЕ

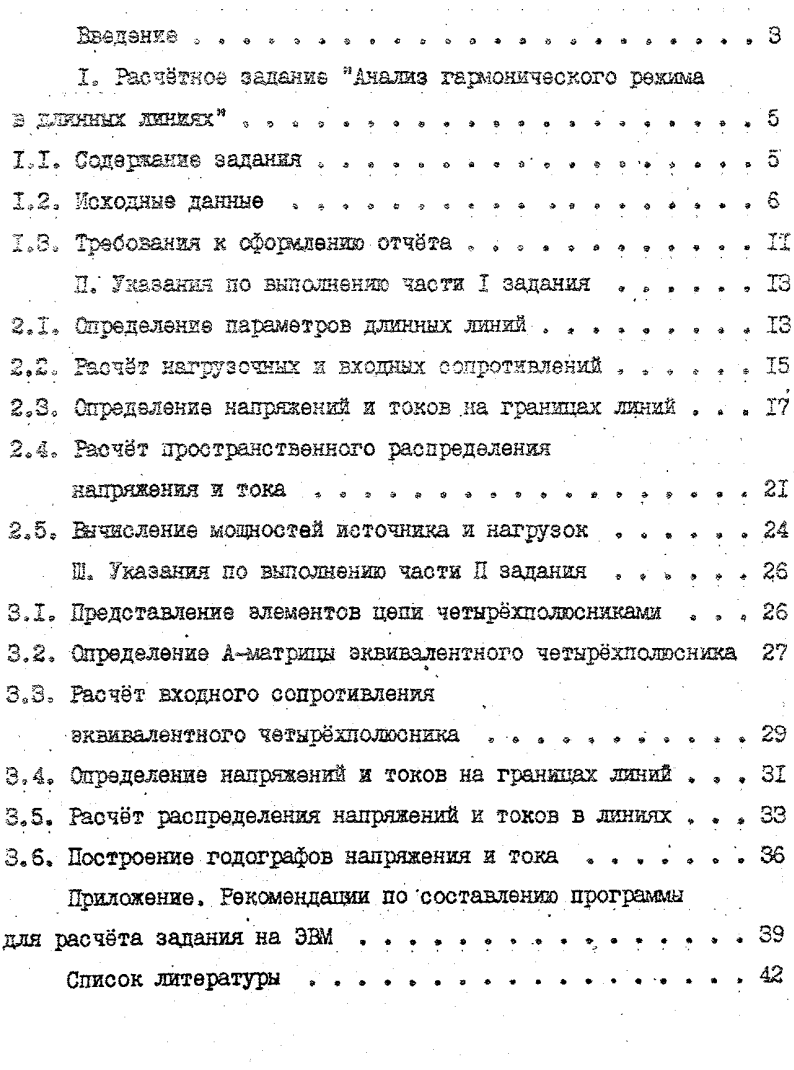

Ответственный за выпуск Мелеикин Валерий Николаевич

МЕТОЛИЧЕСКИЕ УКАЗАНИЯ ПО ВЫПОЛНЕНИЮ РАСЧЁТНОГО ЗАДАНИЯ "АНАЛИЗ ГАРМОНИЧЕСКОГО РЕЕИМА В ДЛИННЫХ ЛИНИЯХ"

Подписано в йеч. *Z9.qj.9o*

Формат 60x90 I/ I6 Печ. л . *2,fS*

Заказ Тираж 500 Бесплатно

Редакционно-издательский отдел МНИТ

Типография МНИТ, Москва, ул. Образцова, 15